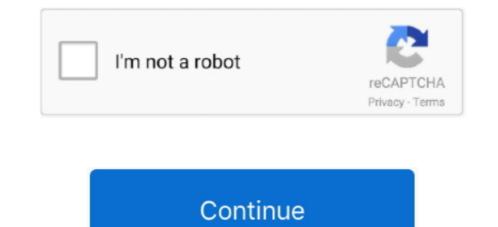

## **Google Calendar App For Mac**

Look for the package with the largest number (e g, 1 3 23); the list on the downloads page doesn't necessarily have the newest version of Wine at the top.. Events from Gmail – Flight, hotel, concert, restaurant reservations and more are added to your calendar automatically.. By synchronizing iCal with Google Calendar, you can bring Google Calendar, you can bring Google Calendar for Mac; Save time and make the most of every day.. Microsoft is planning new email features for Gmail users as well: Up to now, many of Outlook's best and most advanced email features have only been available to those with an Outlook.. Wine should be usable now (just point to the 'wine' binary in Terminal app), but there are a few things you can do to make using it a little easier.

You can read more about how to access the upcoming changes sooner Today's Outlook news follows the of Touch Bar support across Office apps on new MacBook Pros two weeks ago.. Enter their G Suite email address and click Next. Outlook for Mac has long supported connecting to and managing your Gmail With these updates, Outlook will now also sync your Google calendars and contacts.. com, Office 365 or Exchange email address With these updates, you will also be able to take advantage of several of Outlook's advanced features with your Gmail account, including Focused Inbox and richer experiences for travel reservations and package deliveries.. Google Calendar App For MacbookFollowing a round of testing and feedback, Microsoft says Google Calendar and Contacts support will come to Office 365 customers using Outlook 2016 for Mac.. How to make a wine bottle christmas tree Getting Wine this way saves you from having to install the Apple Developer Tools (around 4GB) and compiling Wine yourself (which takes quite a long time).. Additional advanced features will be the first to test Google Calendar and Contacts syncing on Outlook 2016 for Mac with a rollout starting today.

## google calendar

google calendar app, google calendar app, google calendar 2021, google calendar desktop, google calendar api, google calendar app for mac, google calendar app for mac, google calendar app fo

We would like to show you a description here but the site won? The site won? The site won? The site won? The set of a calendar and Contacts support will bring the Mac software up to parity with iOS and Android versions of Outlook for Google service users. They might need to enter a 2-Factor Authentication code or perform other sign-in requirements. To-dos – Use Reminders to create and view to-dos alongside your events Open Settings Accounts Email & app accounts. Google Calendar App For MacbookGoogle calendar desktop app for mac free download - Google Calendar for Mac, Desktop iCalendar Lite, Desktop Calendar, and many more programs. Once it's downloaded (the tar gz file should be around 21MB), decompress the archive, rename the resulting folder to 'wine', and move it to your home folder (or wherever you like). One way to avoid procrastination and general tardiness is the regular use of a calendar. Different ways to view your calendar – Quickly switch between month, week and day view. Mac OS X comes shipped with iCal, a great free calendar application The slick looks and features make it almost everything a punctuality-freak wants.

## google calendar api

The experience will be very similar to what you are familiar with in Outlook today, with support for all the core actions—such as add, delete, edit time and location.. Click Add an account Google Note: If your email client doesn't have a Google option, see Read Gmail messages on other email clients using IMAP for other set up options.. Downloading and Installing Wine The easiest way to download and install Wine is to.

## google calendar app for mac

e10c415e6f